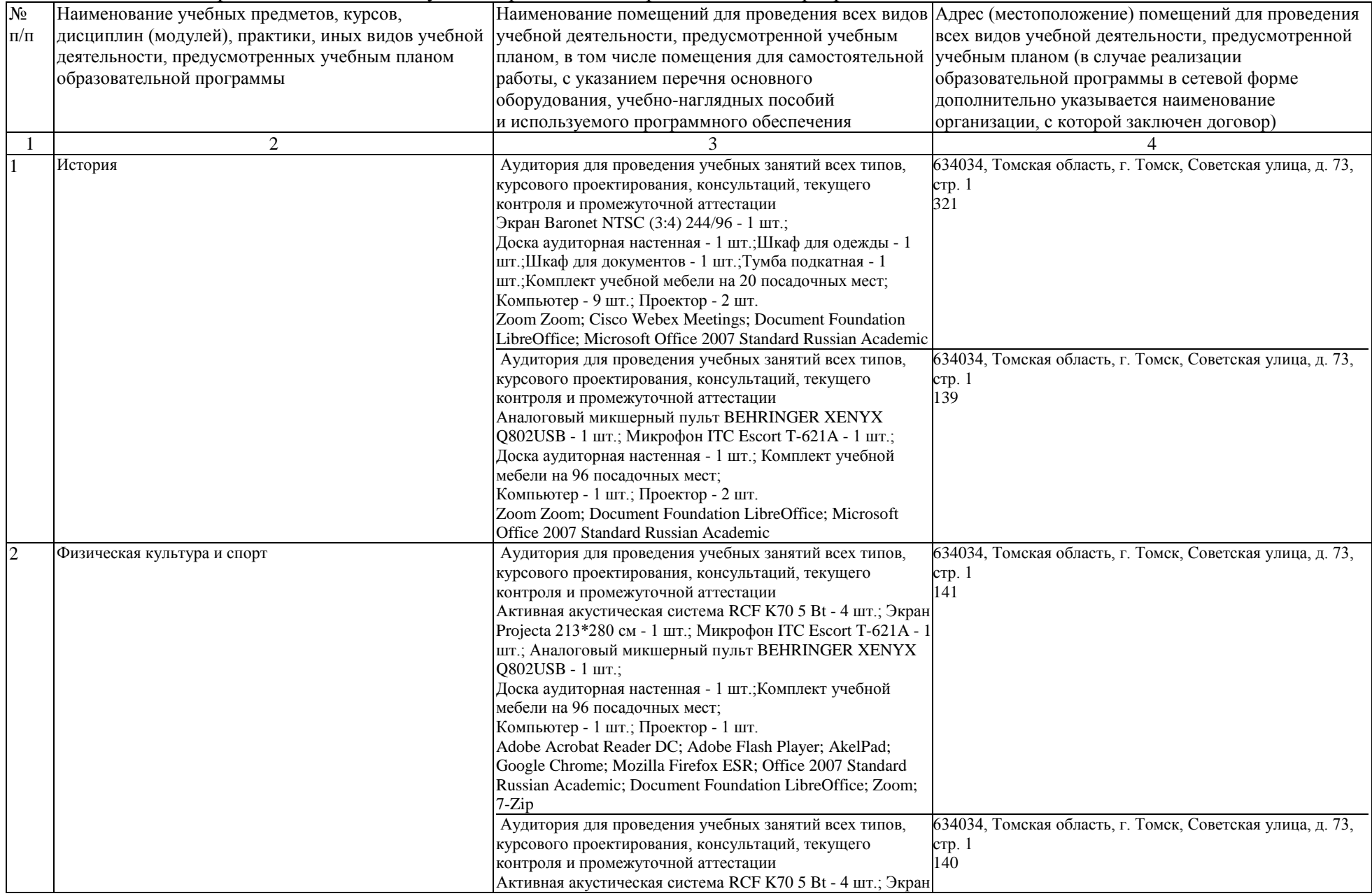

## Раздел 3. Материально-технические условия реализации образовательной программы:

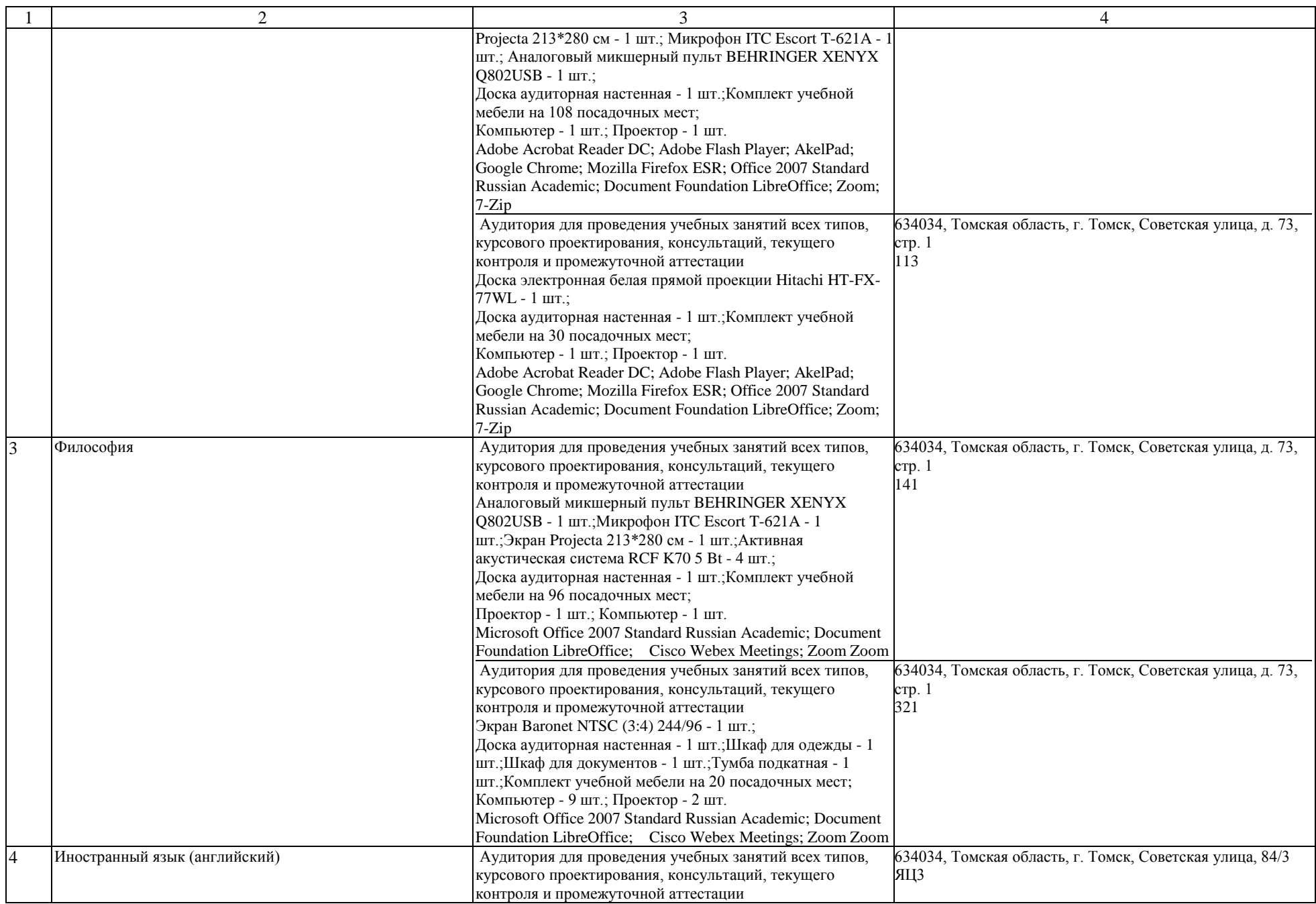

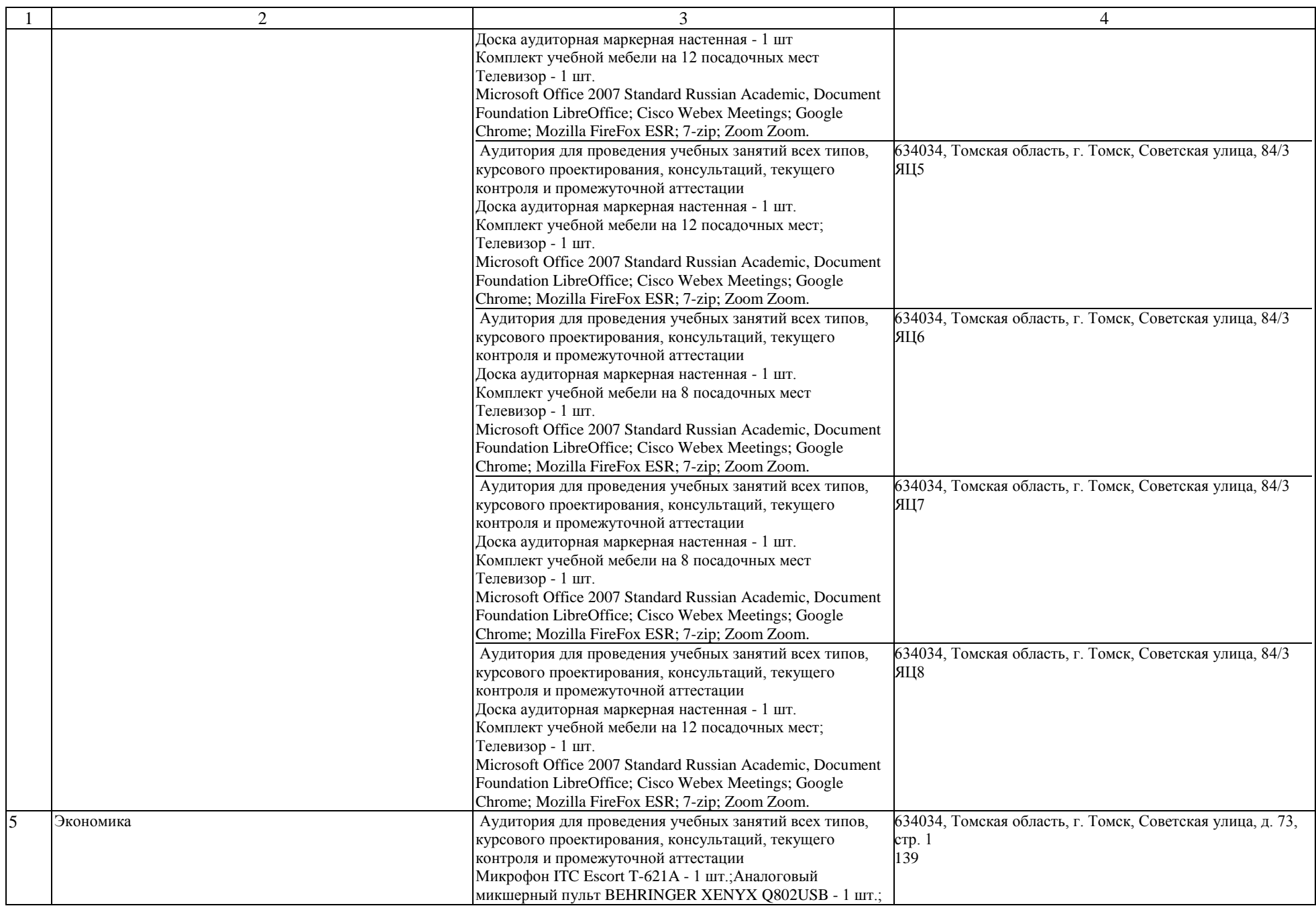

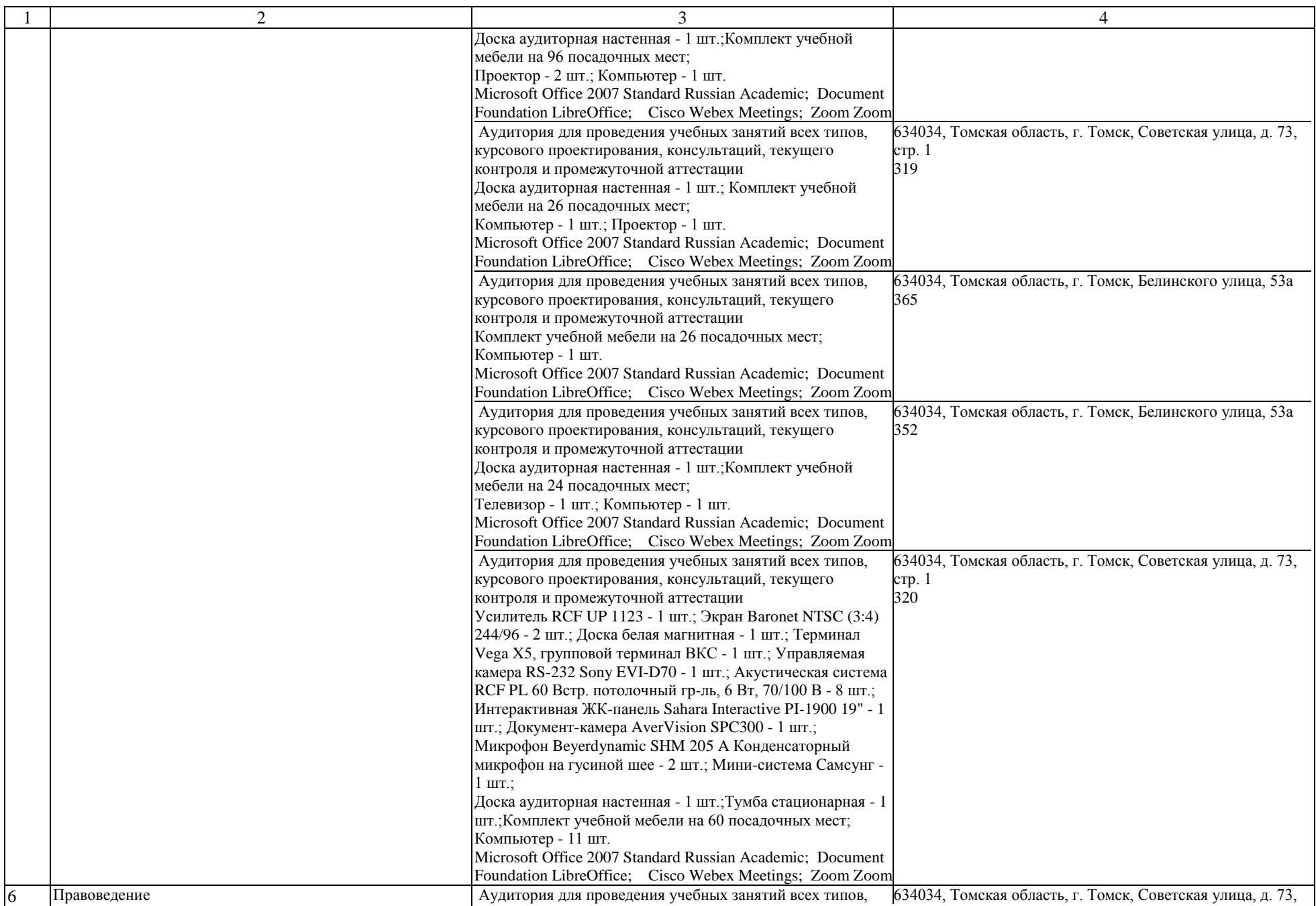

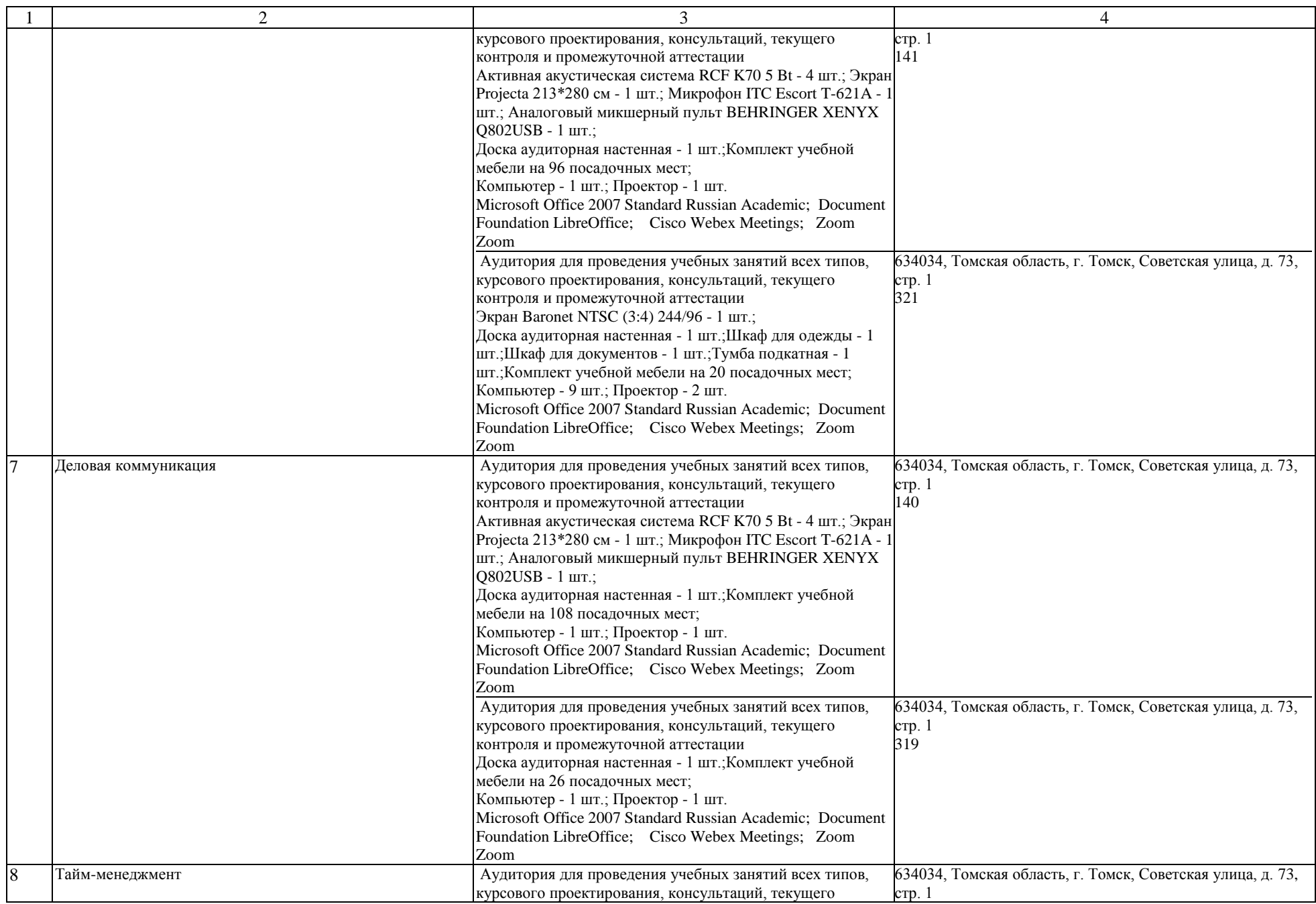

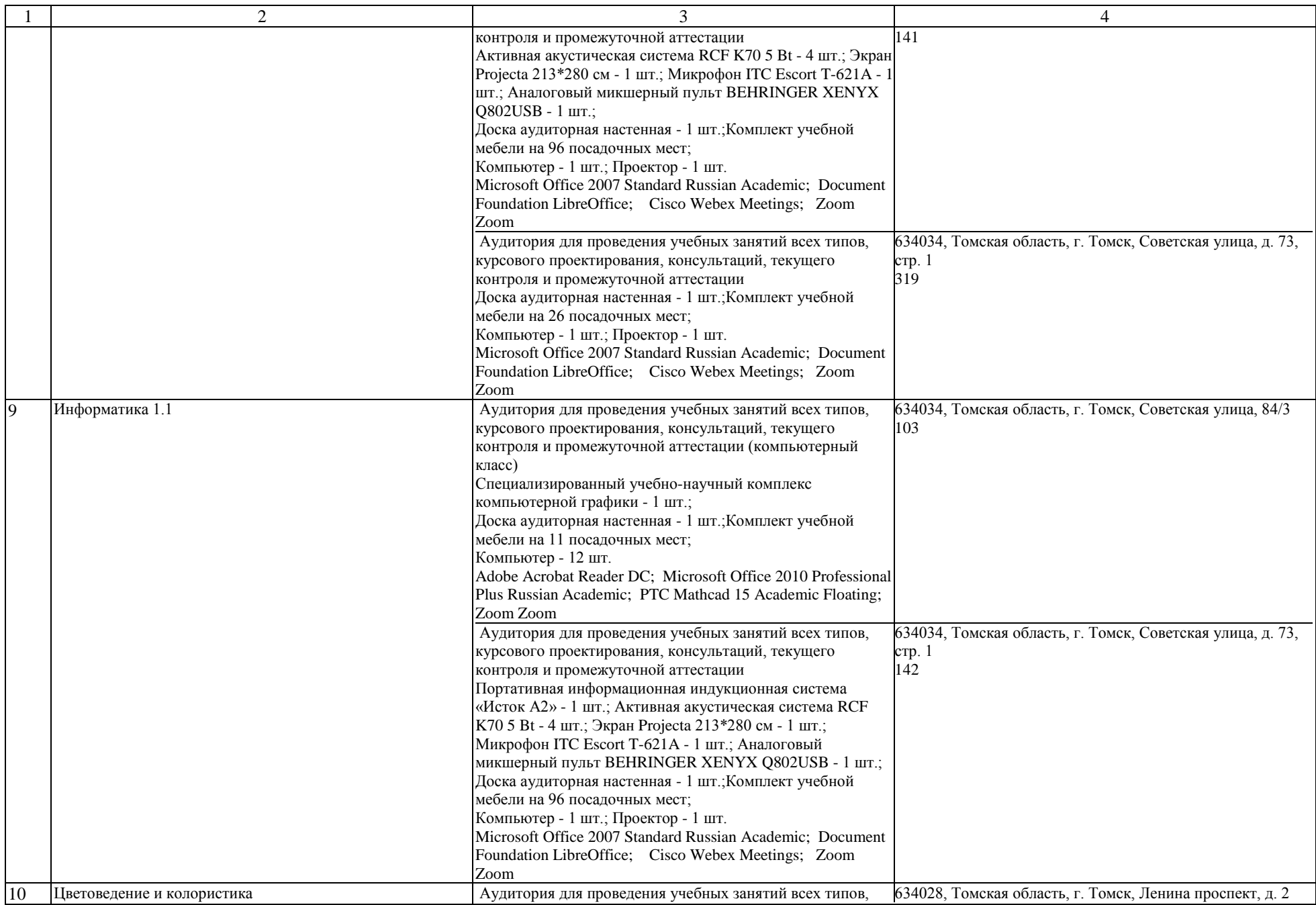

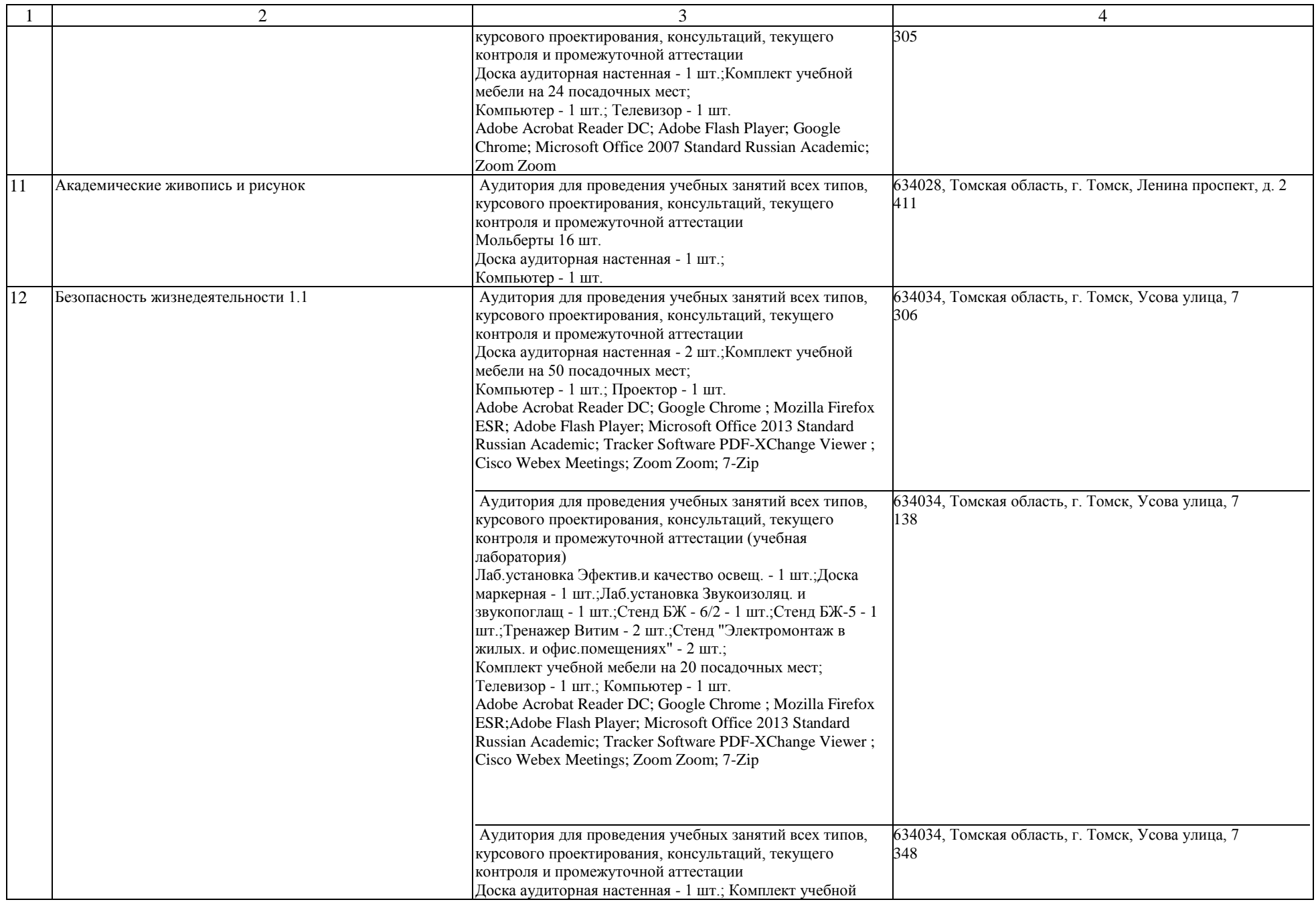

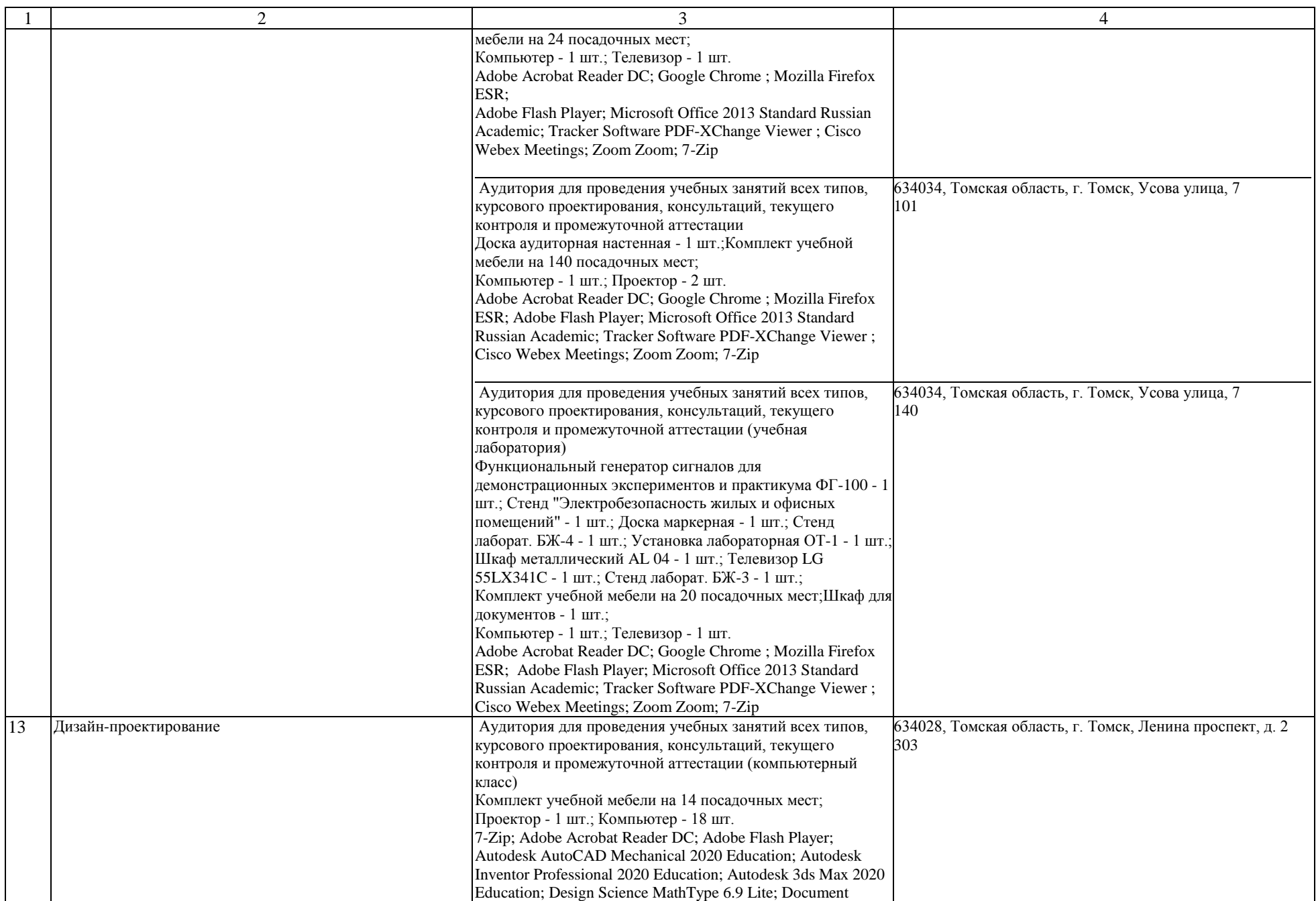

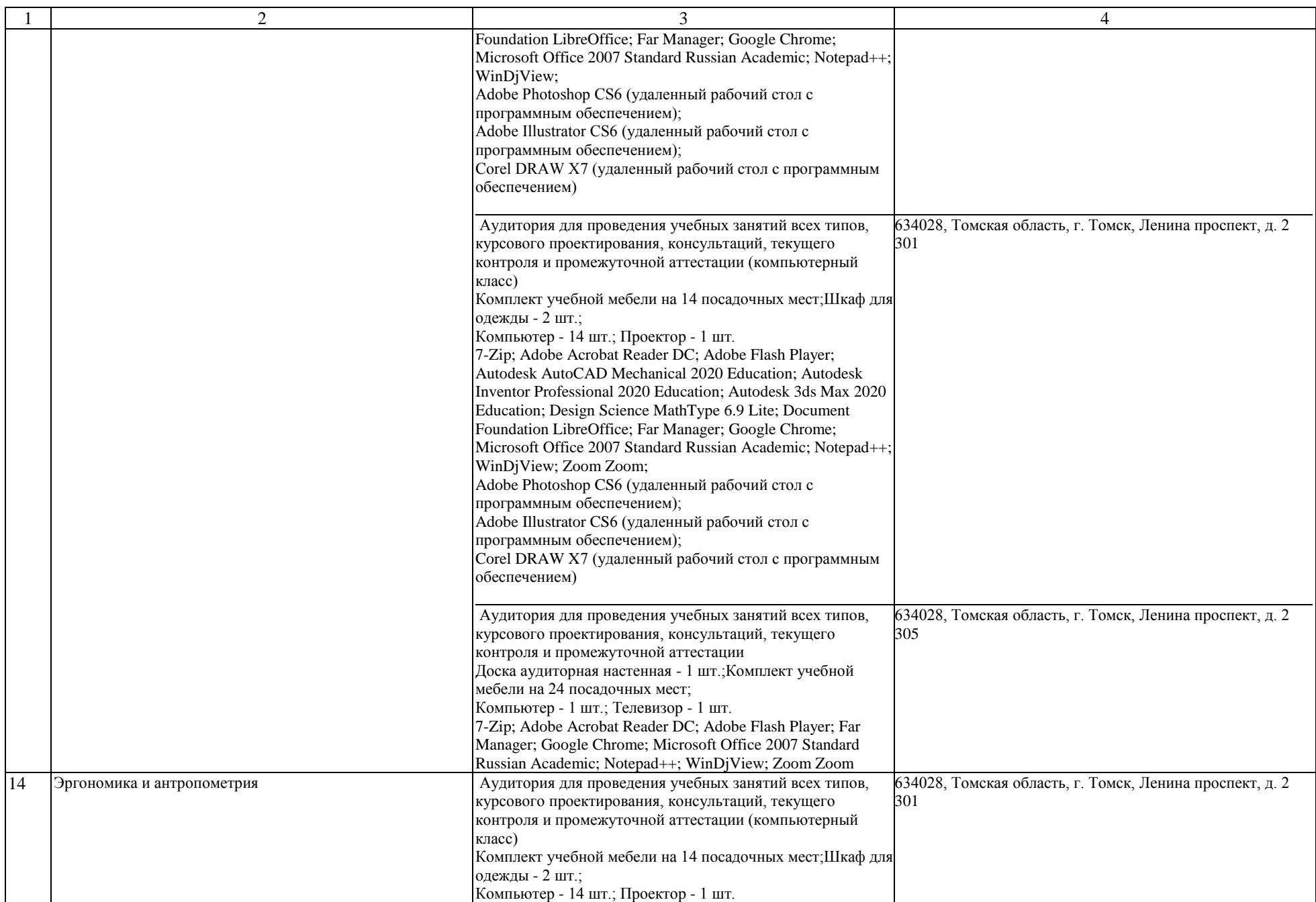

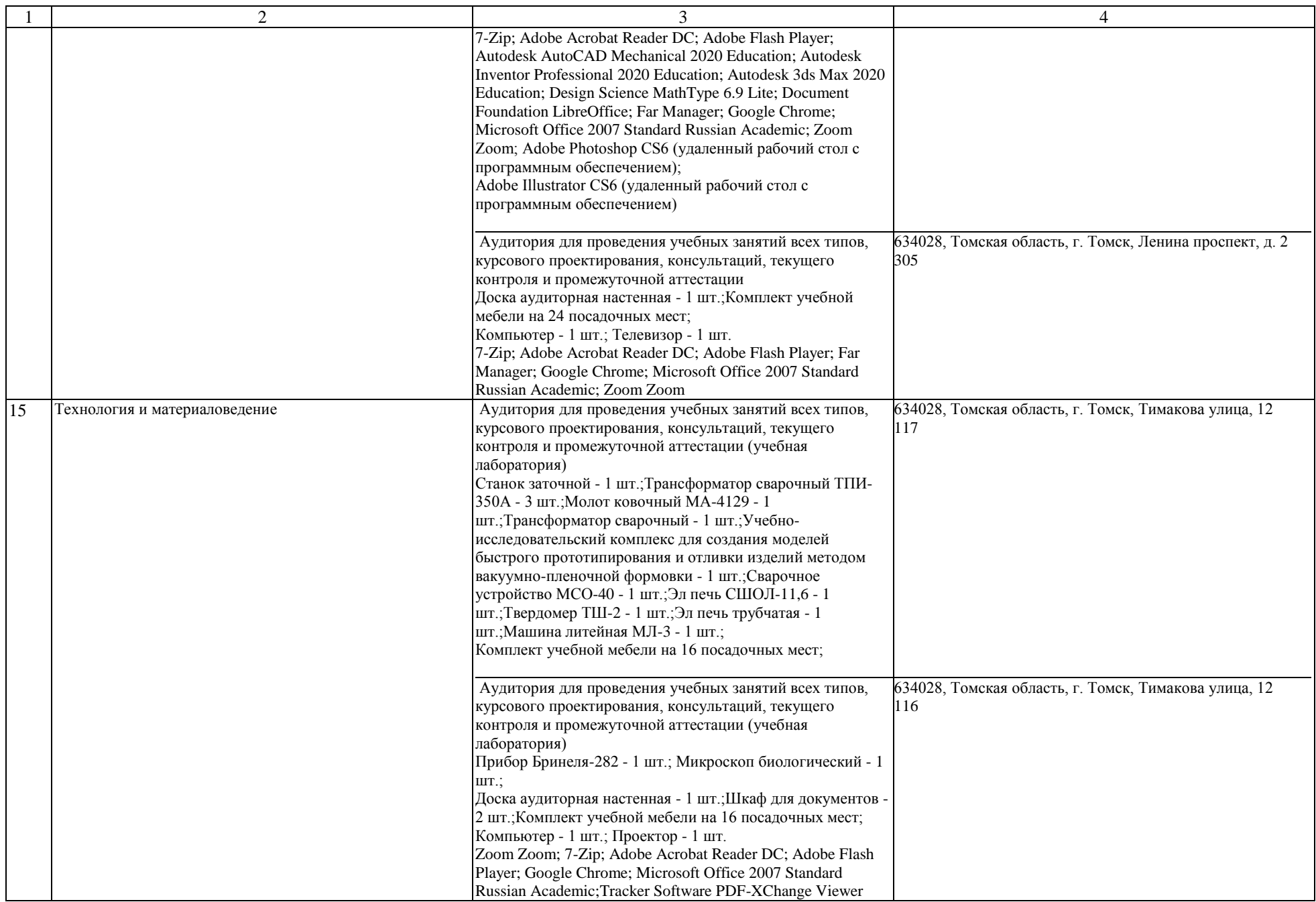

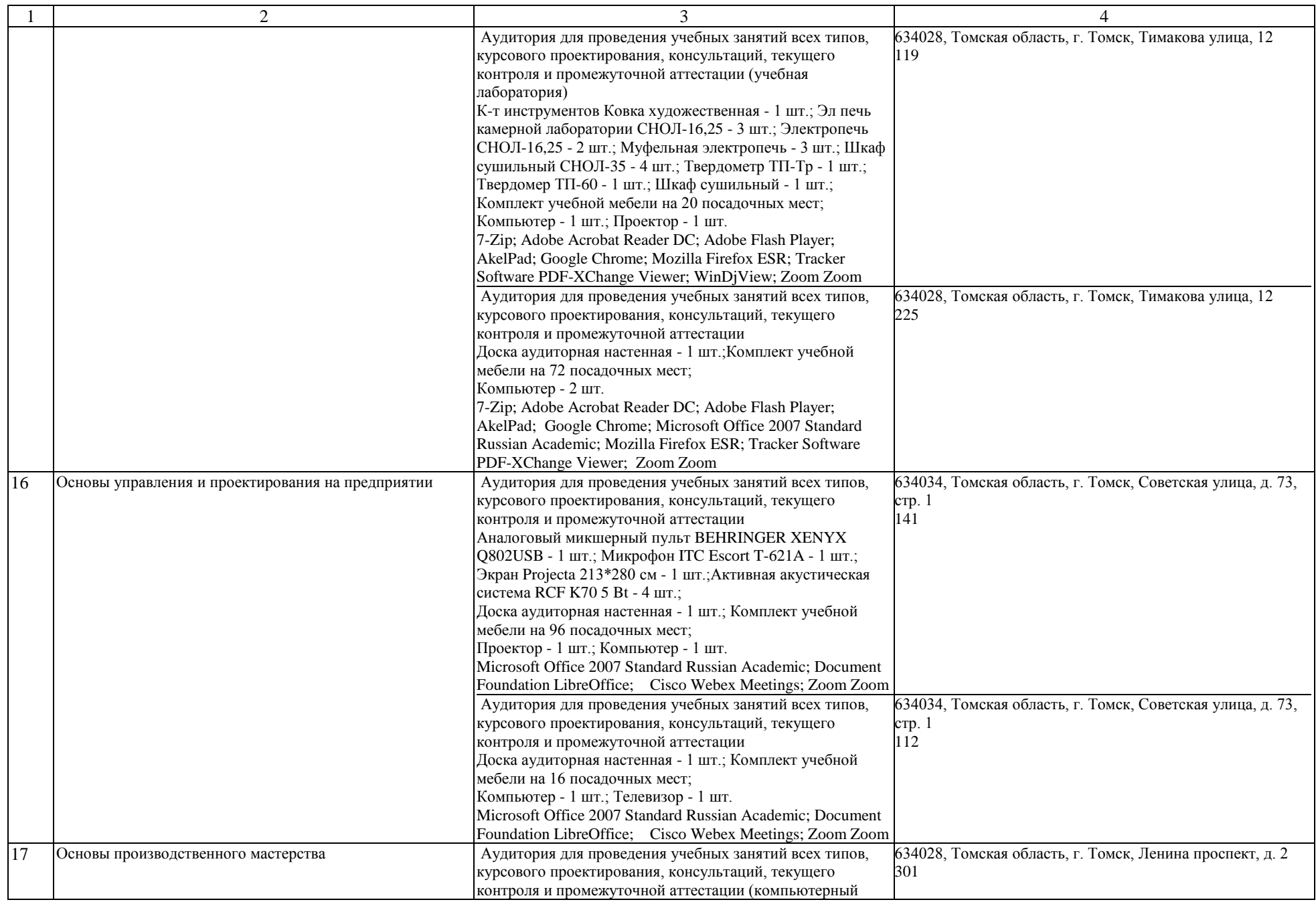

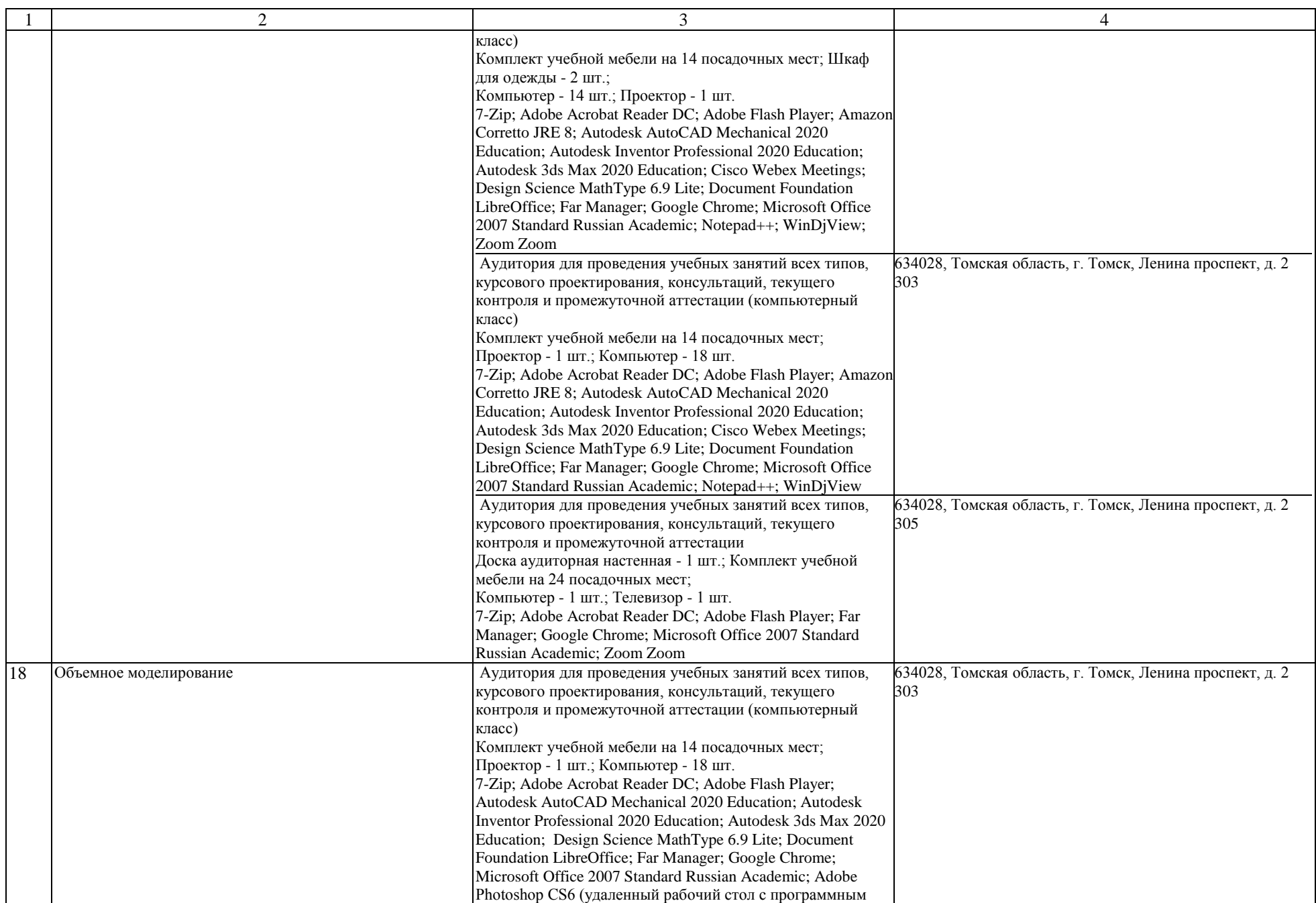

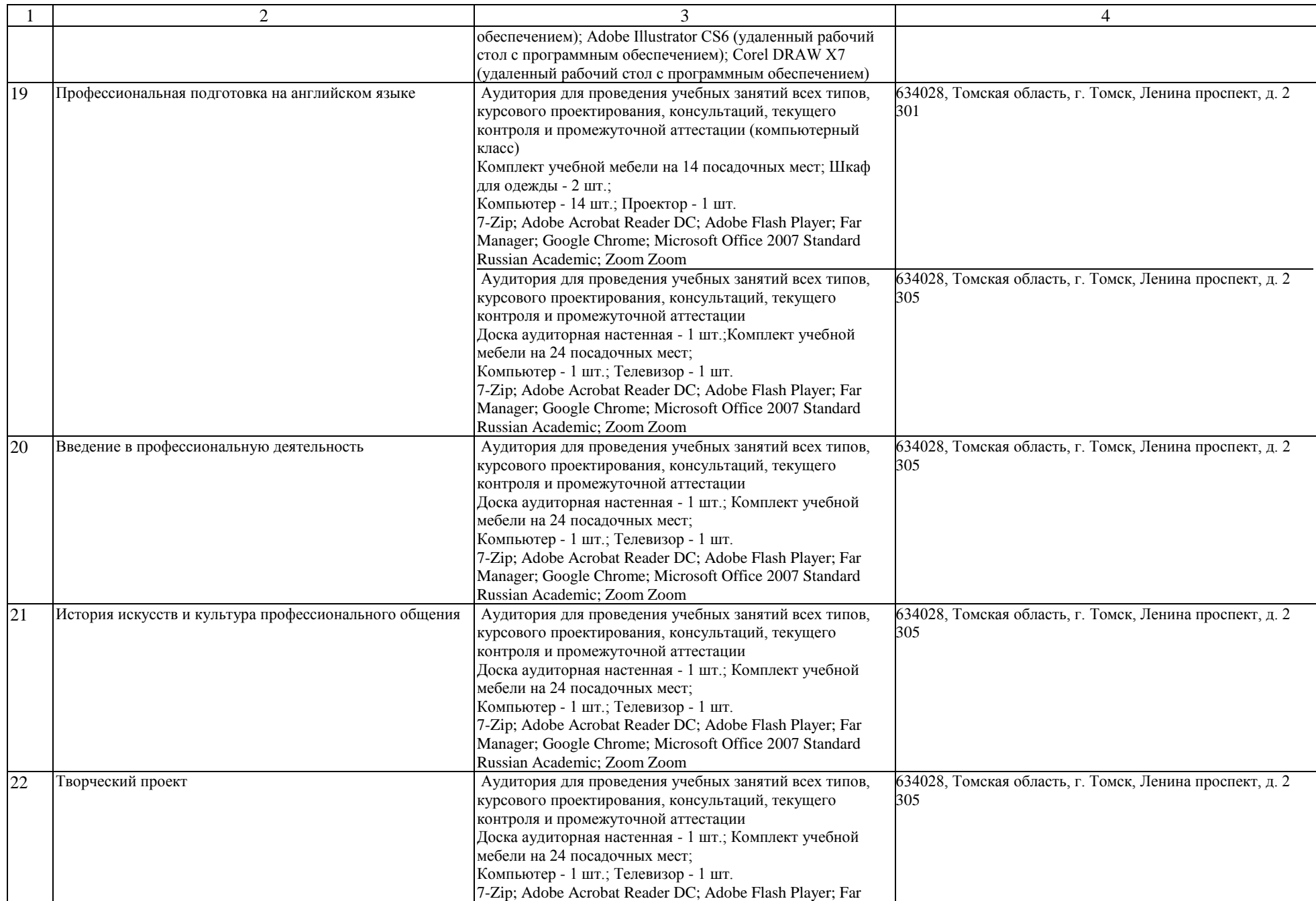

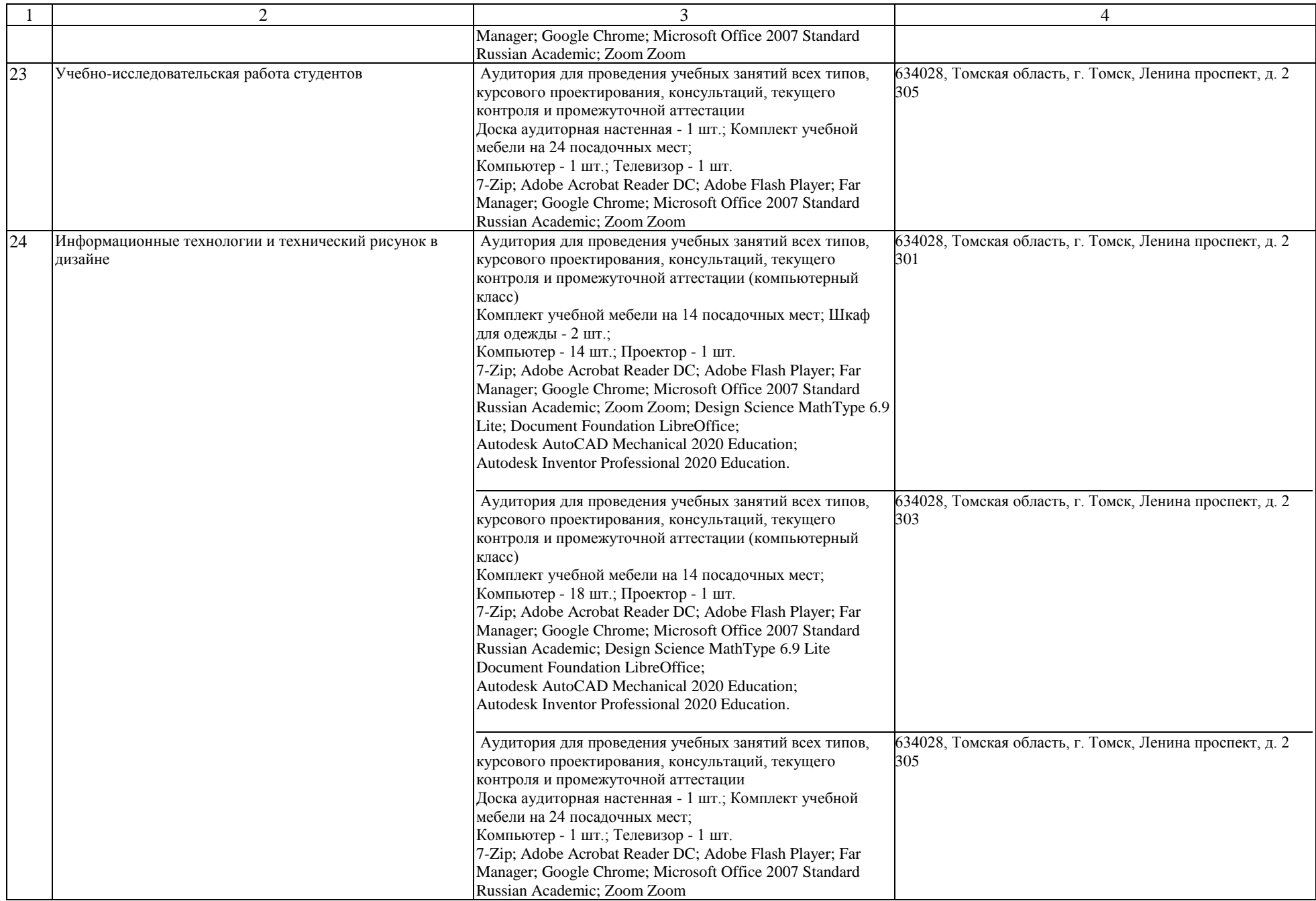

![](_page_14_Picture_290.jpeg)

![](_page_15_Picture_332.jpeg)

![](_page_16_Picture_302.jpeg)

![](_page_17_Picture_296.jpeg)

![](_page_18_Picture_247.jpeg)

![](_page_19_Picture_306.jpeg)

![](_page_20_Picture_287.jpeg)

![](_page_21_Picture_545.jpeg)

![](_page_22_Picture_444.jpeg)

![](_page_23_Picture_512.jpeg)

![](_page_24_Picture_444.jpeg)

![](_page_25_Picture_349.jpeg)

![](_page_26_Picture_306.jpeg)

![](_page_27_Picture_308.jpeg)

![](_page_28_Picture_279.jpeg)

![](_page_29_Picture_329.jpeg)

![](_page_30_Picture_346.jpeg)

![](_page_31_Picture_190.jpeg)